Postup založený na zásadách HACCP

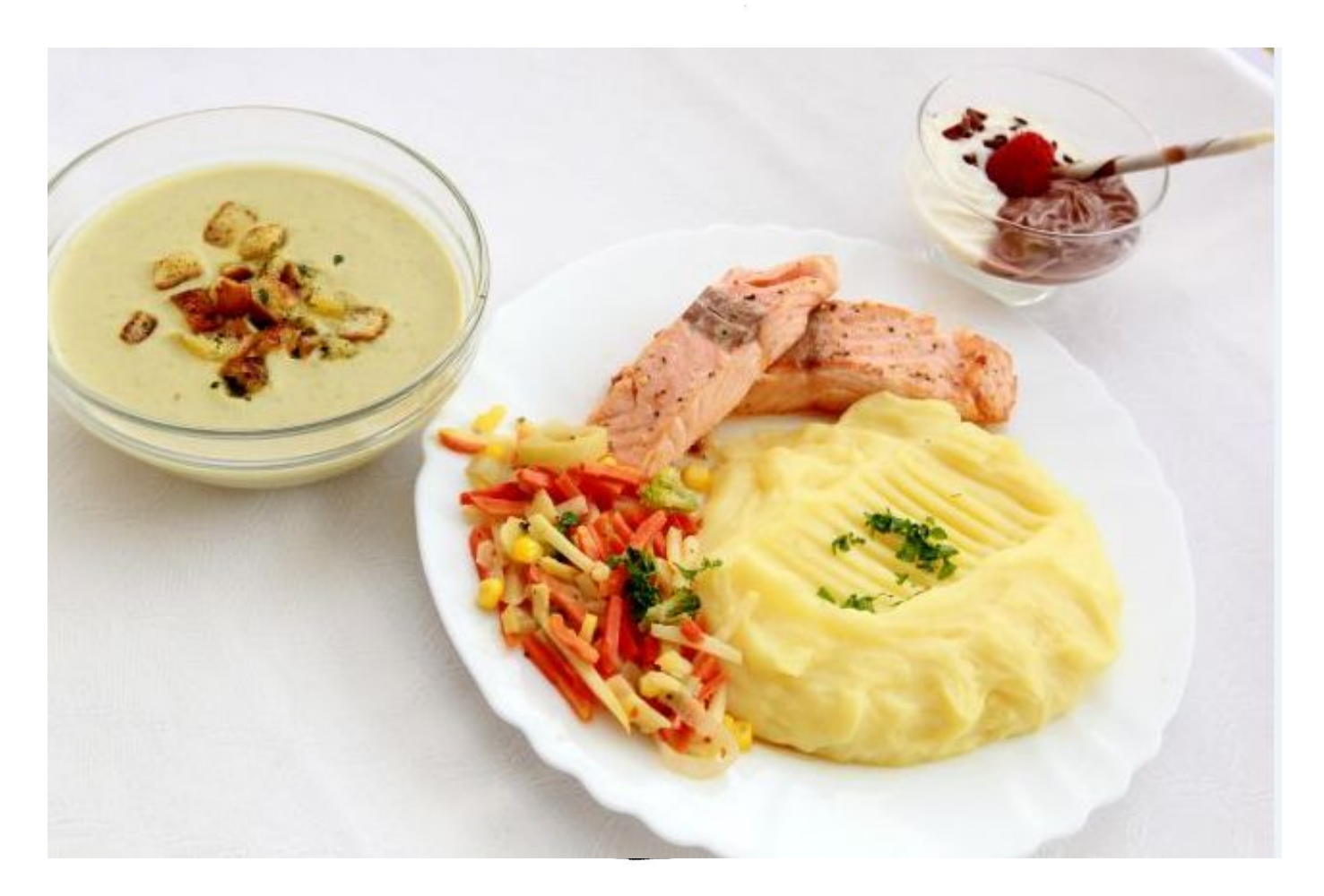

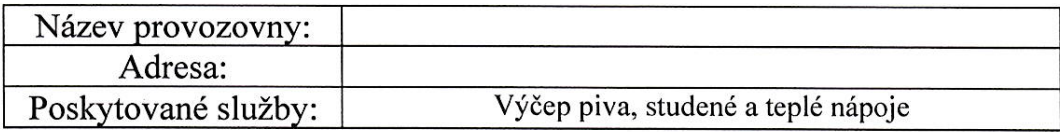

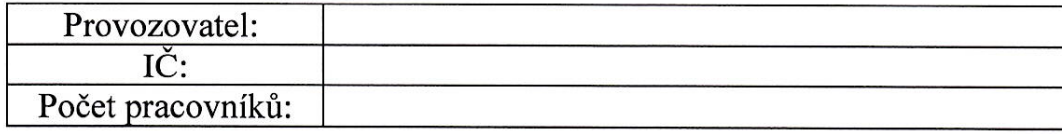

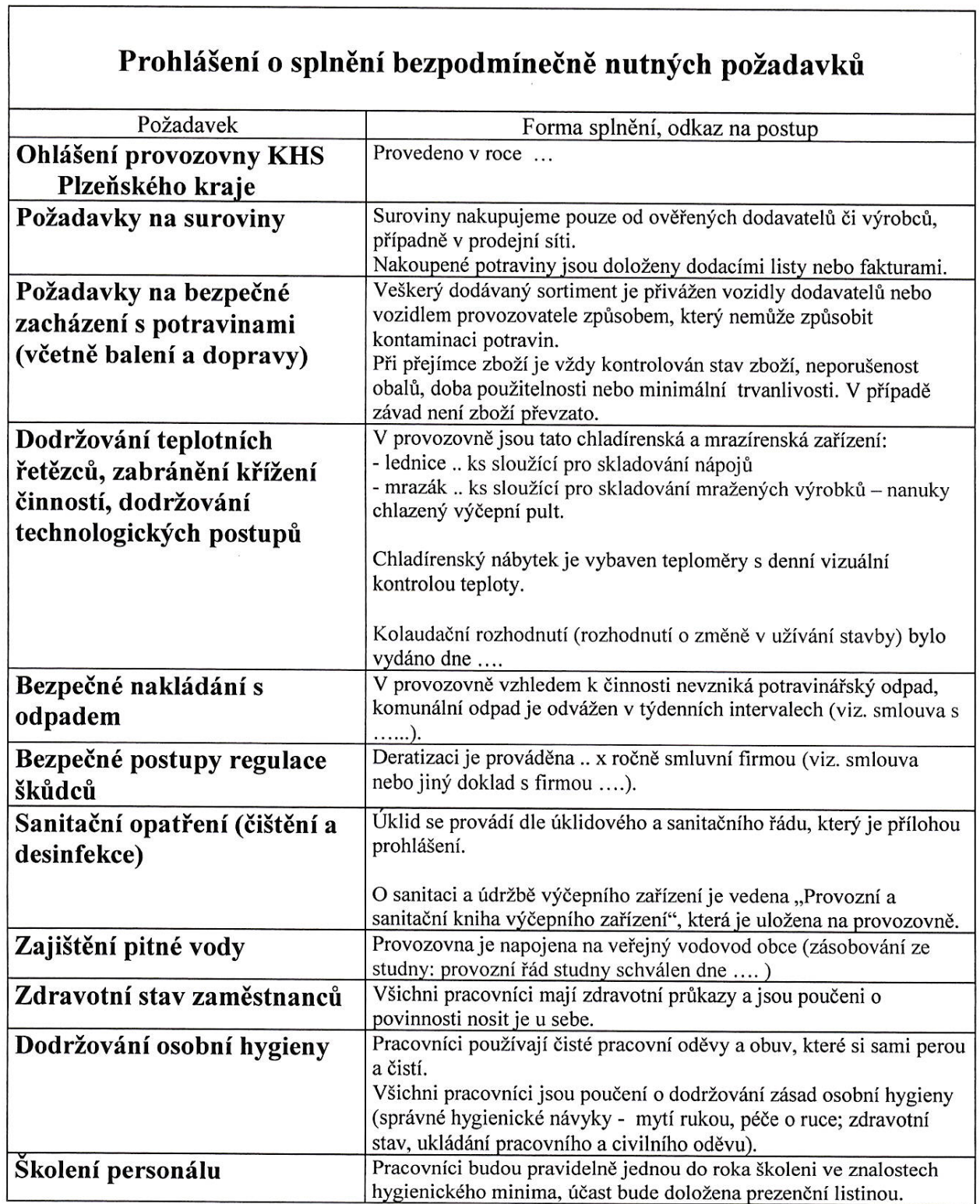

٦

Prohlášení vydáno dne:<br>Podpis statutárního představitele provozovny:

## SANITAČNÍ ŘÁD

 $\ddot{\phantom{a}}$ 

Čistící pomůcky a prostředky se ukládají na vyčleněném místě. Postup sanitace:

- 1. předčištění (odstranění velkých nečistot)
- 2. čištění (uvolnění nečistot pomocí roztoku detergentu a vody za použití hadrů, houbiček, kartáčů, s dostatečně častou výměnou již špinavé či studené vody)
- 3. oplach (odstranění zbytků nečistot a detergentů pomocí čisté horké vody)
- 4. dezinfekce
- 5. závěrečný oplach čistou teplou vodou pro odstranění zbytků dezinfekčního prostředku
- 6. sušení vzduchem (nejlépe samovolné vysušení odpařením do sucha) nebo papírovými utěrkami na jedno použití (textilní utěrky nejsou používány)

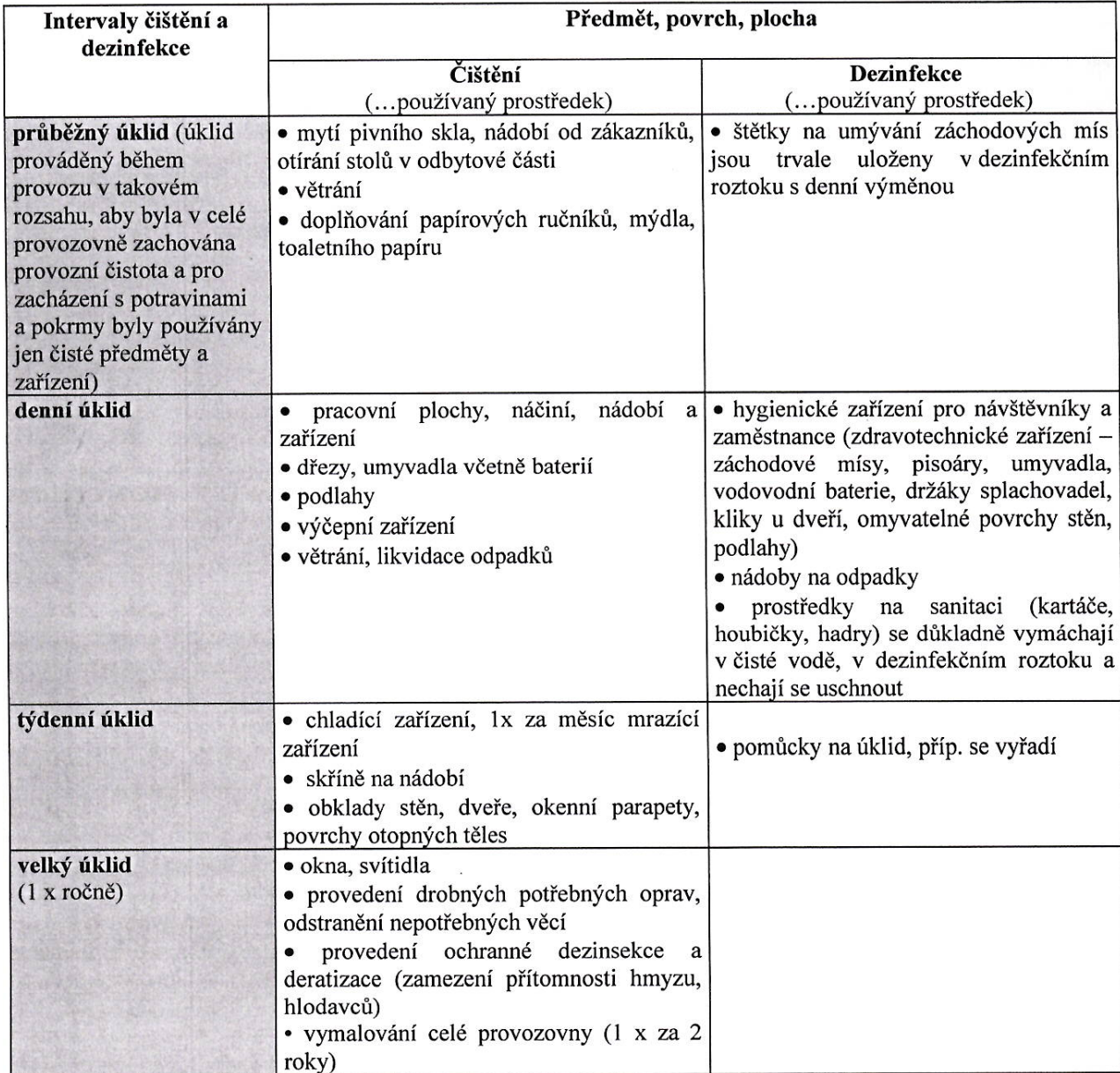